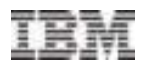

# Analytics for Logical Dependency Mapping (ALDM )

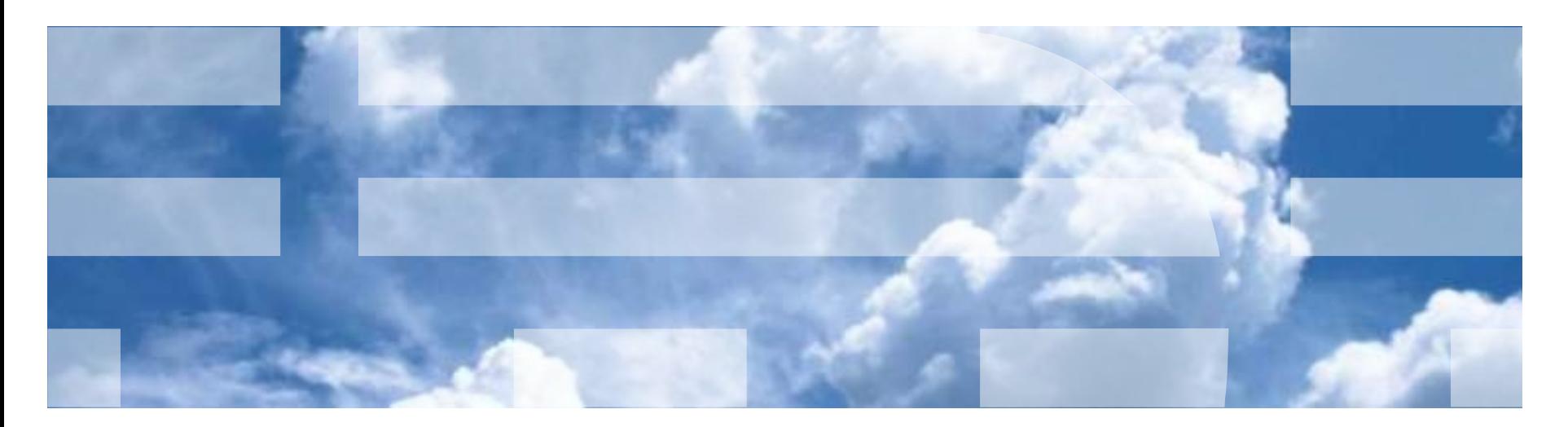

# Increasing pressures to reduce cost and improve resiliency are driving IT organizations to plan and implement complex infrastructure projects

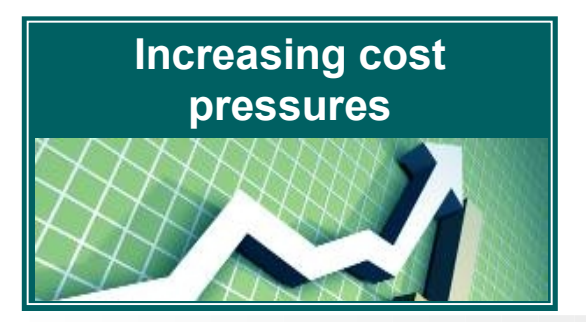

- 75% of CIOs anticipate a strongly centralized infrastructure in 5 years<sup>1</sup>
- 47% of clients have more than 6 data centers
- 71% of data centers are more than 14 years old
- 58% of clients will be expanding their data centers in next 12-24 months<sup>2</sup>

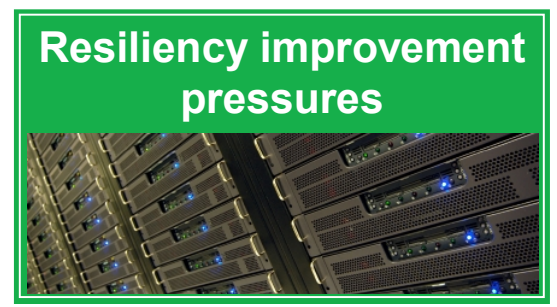

- 70-90% of manual asset inventories are inaccurate<sup>3</sup>
- 70% of every \$1 is spent to maintain and manage the existing infrastructure<sup>4</sup>
- 5-60% of IT workloads may be cloud-enabled<sup>5</sup>
- 14% of CIOs' time is spent removing costs from the technology environment<sup>6</sup>

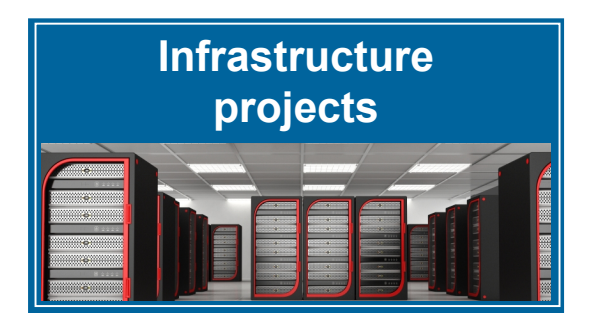

- **Data center consolidation and relocation**
- **Risk identification and remediation planning**
- **Middleware reclamation**
- **Legacy hardware and software retirement**
- **Server virtualization and consolidation**

Sources

3. IBM estimates, 2012

4. IBM Dynamic Infrastructure client presentation, July 2009

6. IBM Global CIO study, September 2009

<sup>1.</sup> IBM Global CIO study, September 2009

<sup>2.</sup> IBM Global Data Center Study, January 2012

<sup>5.</sup> IBM research, September 2009

# ALDM can quickly and unobtrusively discover the IT environment and produce the data and analysis required for IT project planning

### **Current discovery techniques are insufficient**

- Current configuration and dependency data are generally less than 70% accurate and complete
- Current tools and manual methods take a long time to produce results, are expensive and generally require credentials.

### **Quick to deploy and produce results**

- A simple script is copied onto each server
- Script requires no credentials, agents or probes
- Script produces data files provided to IBM for post processing
	- Basic server configuration and installed middleware
	- Graphical depictions of server-to-server dependencies
	- Multilevel server dependency analysis
	- Resource utilization trending
	- Dynamic navigation and filtering with drill down to view server-level detail (via Apple iPad).

### **Developed by IBM Research**

 Collaborative effort involved multiple teams in New York, Zurich, Almaden and Moscow.

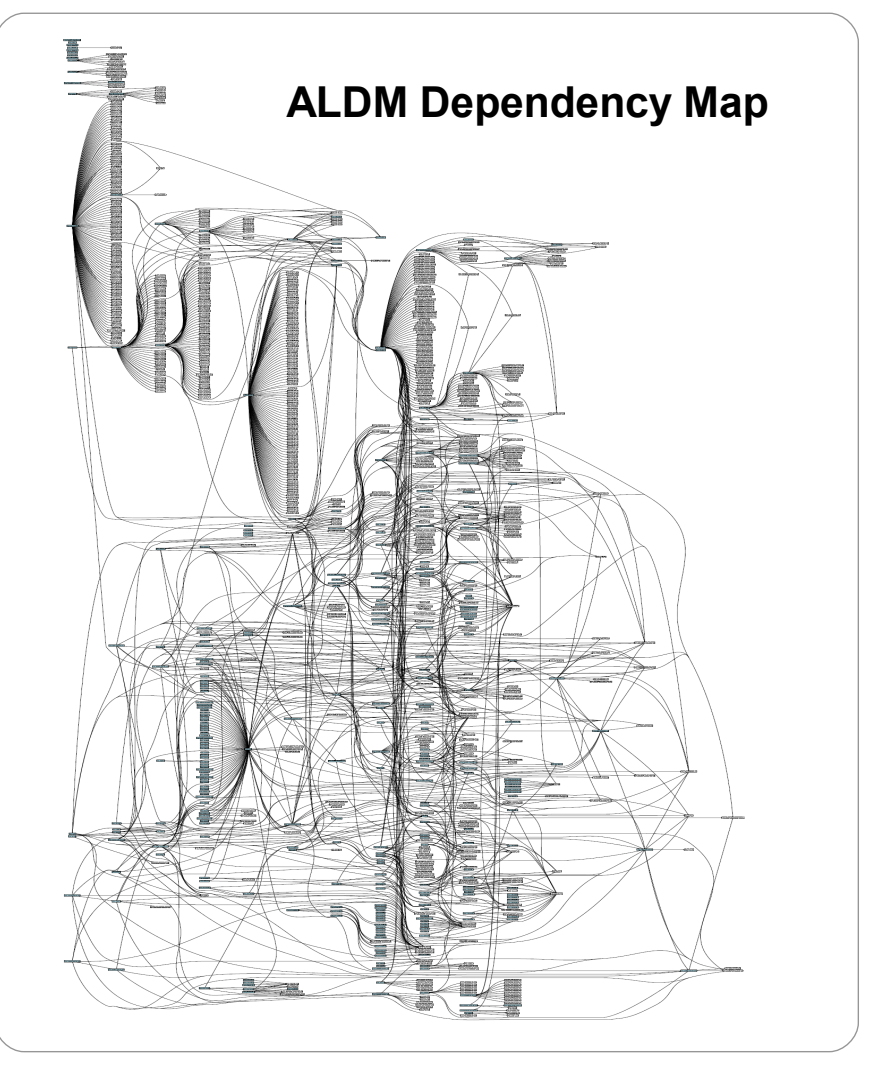

ALDM can produce results in as little two weeks plus the time needed to implement clients' deployment and change management processes

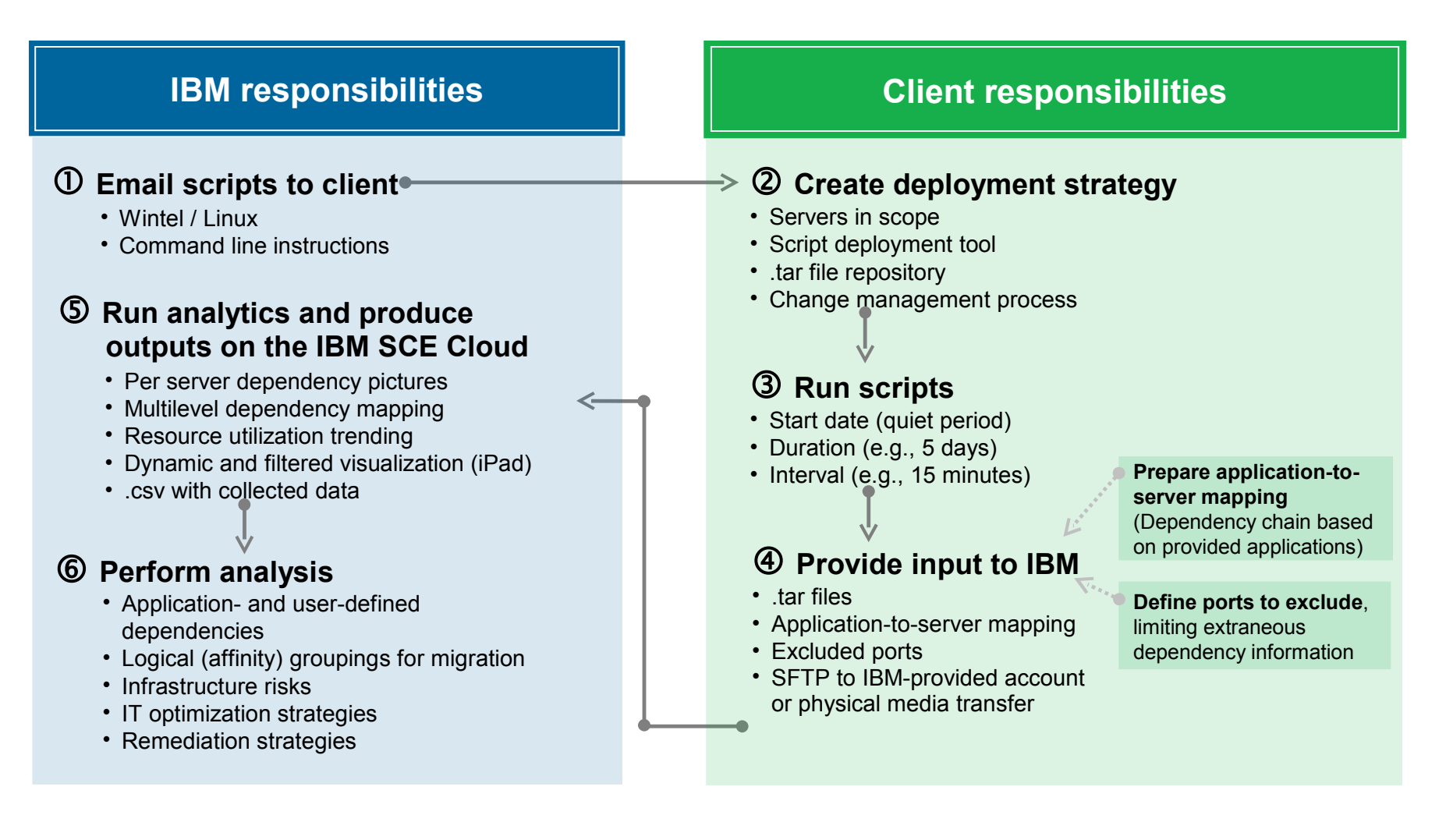

# ALDM discovers server configuration information and logical dependencies using three methods\*

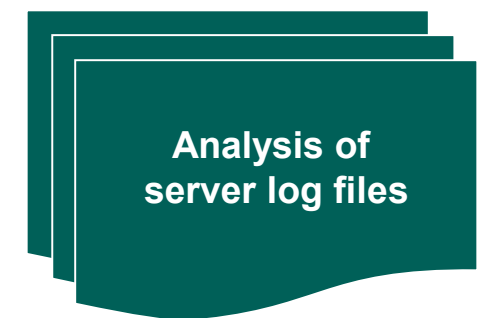

- Identifies historical dependencies
- Example: connection logs for web servers

**Analysis of server configuration files**

- Identifies hardware details and configured dependencies
- Enables ALDM to capture server dependencies that are not observed
- Example: middleware configured to access a database server

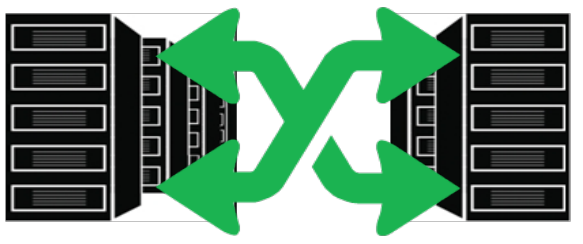

**Network connections**

- Identifies server-to-server activity at specified intervals
- Records observed dependencies by monitoring traffic at each port
- Captures data continuously during the ALDM scanning period, usually 5-7 days

### **Static data collection Dynamic data collection**

# ALDM supports common operating systems and discovers many packaged middleware applications\*\*

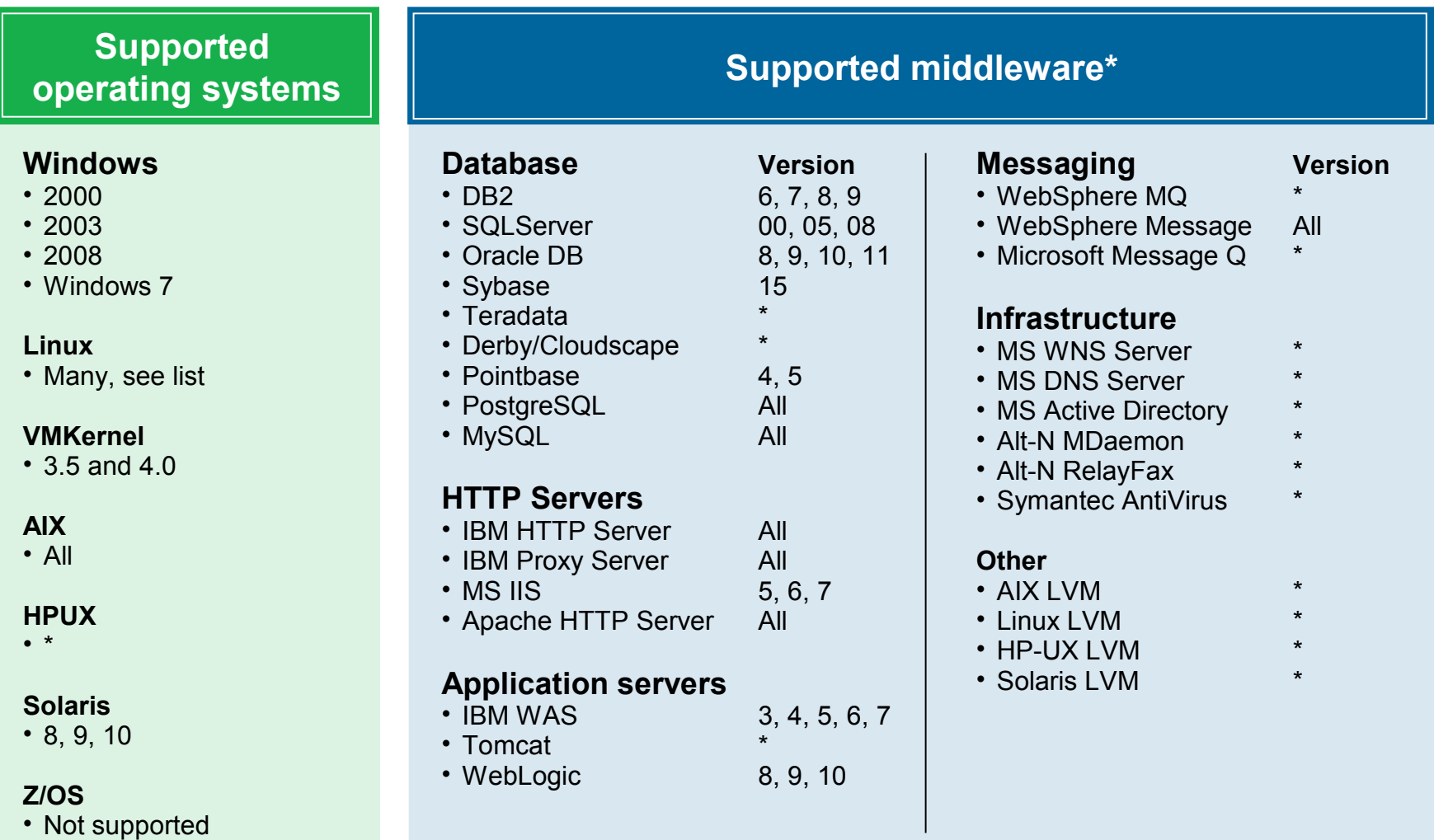

# ALDM runs on IBM SmartCloud Enterprise (SCE) to transform large volumes of complex data into meaningful insights

### **Infinitely scalable cloud computing platform makes advanced analytics possible**

- Database engines for large data volumes
- **Easy-to-use GUI for selection of processing** options
- Minimum 20x performance improvement over prior systems
	- Processing time shortened from hours to minutes
- **F** iPad-based visualization
	- Dynamically filter and navigate complex data sets for relevant views

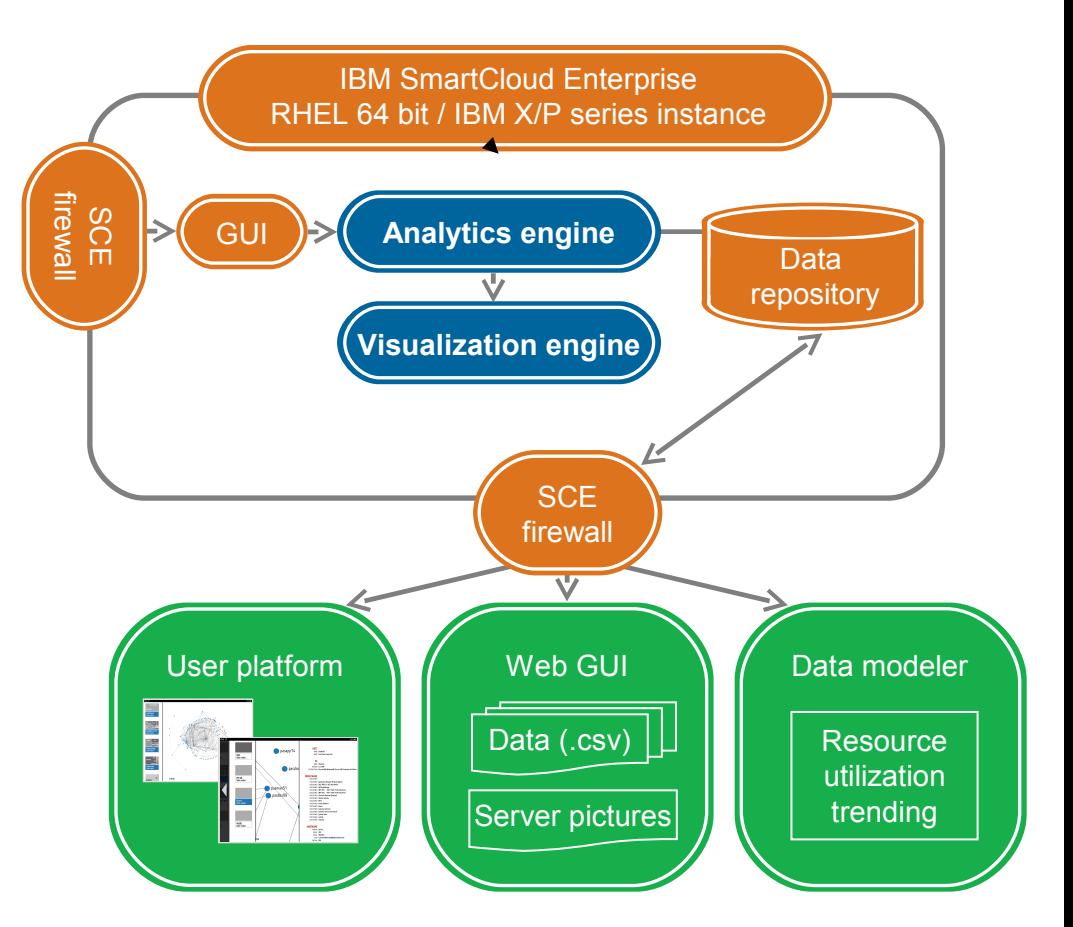

# The output file contains the data collected and parsed and is useful in understanding the basic environment and identifying potential risks

#### **Top-level server view**

| HOST NAME  | <b>IP ADDRESS</b> | OS NAME        |          | OS VERSIOI OS DISTRIBUTION                             | <b>PLATFORM</b>              | <b>VENDOR</b> | SERI AL         |
|------------|-------------------|----------------|----------|--------------------------------------------------------|------------------------------|---------------|-----------------|
| Server 100 | 255.255.255.1     | <b>Windows</b> | 5.2.3790 | Microsoft(R) Windows(R) Server 2003, Standard Edition  | PowerEdge 2900               | Dell Inc.     | <b>BVG</b>      |
| Server 101 | 255.255.255.2     | <b>Windows</b> | 5.2.3790 | Microsoft(R) Windows(R) Server 2003, Standard Edition  | <b>ProLis</b>                |               | QDKR12G         |
| Server 102 | 255.255.255.3     | <b>Windows</b> | 5.2.3790 | Microsoft(R) Windows(R) Server 2003, Standard Edition  | Pre<br>Unsupported operating |               | <b>NYUS4</b>    |
| Server 103 | 255.255.255.4     | Windows        | 5.2.3790 | Microsoft(R) Windows(R) Server 2003, Standard Edition  | P <sub>1</sub>               |               | <b>GTJRR</b>    |
| Server 104 | 255.255.255.5     | <b>Windows</b> | 5.2.3790 | Microsoft(R) Windows(R) Server 2003, Standard Edition  | system?<br>PN                |               | N8746FJXSJ      |
| Server 105 | 255.255.255.6     | Windows        | 5.2.3790 | Microsoft(R) Windows(R) Server 2003, Standard Edition  | <b>ProL</b>                  |               | CN8746FJXSH     |
| Server 106 | 255.255.255.7     | Windows        | 5.2.3790 | Microsoft(R) Windows(R) Server 2003, Standard Edition  | ProLiant BL460c G1           | НP            | CN8746FJXSR     |
| Server 107 | 255.255.255.8     | Windows        | 5.2.3790 | Microsoft(R) Windows(R) Server 2003, Standard Edition  | ProLiant BL460c G1           | ΗP            | CN8746FJXBB     |
| Server 108 | 255.255.255.9     | <b>Windows</b> | 5.2.3790 | Microsoft(P) Windows(P) Server 2003. Standard Edition  | Drahi<br><b>COUNTY DOOR</b>  | ΗP            | CN8746FJXSA     |
| Server 109 | 255.255.255.10    | Windows        | 5.0.2195 | Microsoft Windows 2000 Server                          | PowerEdge 1600SC             | Dell Inc      | NSDO4ASA        |
| Server 110 | 255.255.255.11    | <b>Windows</b> | 5.2.3790 | Microson(K) vviridows(K) Server 2003, Standard Edition | PowerEdge SC1420             | Dell Inc.     | 9HDKSJH5        |
| Server 111 | 255.255.255.12    | Linux          |          | 2.4.21-27.0.4 Red Hat Enterprise Linux release 3       | IBM eServer x226-[87563AA]-  | <b>IBM</b>    | 99KM061         |
| Server 112 | 255.255.255.13    | <b>Windows</b> | 5.2.3790 | Microsoft(R) Windows(R) Server 2003, Standard Edition  | ProLiant DL380 G5            | ΗP            | SKYLK234        |
| Server 113 | 255.255.255.14    | <b>Windows</b> | 5.2.3790 | Microsoft(R) Windows(R) Server 2003, Standard Edition  | ProLiant BL480c G1           | ΗP            | CN784700BP      |
| Server 114 | 255.255.255.15    | <b>Windows</b> | 5.2.3790 | Microsoft(R) Windows(R) Server 2003, Standard Edition  | ProLiant ML370 G4            | ΗP            | SGH857JDS       |
| Server 115 | 255.255.255.16    | Windows        | 5.2.3790 | Microsoft(R) Windows(R) Server 2003, Standard Edition  | PowerEdge 2950               | Dell Inc.     | GFDF44U7SD      |
| Server 116 | 255.255.255.17    | <b>Windows</b> | 5.2.3790 | Microsoft(R) Windows(R) Server 2003, Standard Edition  | PowerEdge 2950               | Dell Inc.     | SJYDG23SALK     |
| Server 117 | 255.255.255.18    | <b>Windows</b> | 5.2.3790 | Microsoft(R) Windows(R) Server 2003, Standard Edition  | ProLiant DL380 G3            | ΗP            | <b>SHGS4765</b> |

Redundant middleware?

#### **Installed middleware per server**

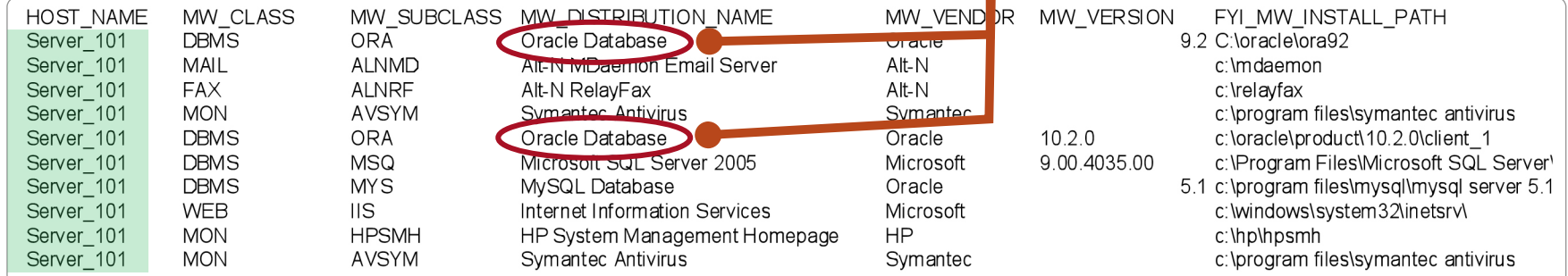

# ALDM's graphical server visualization shows directional dependencies and discovered middleware while helping uncover "orphan servers"

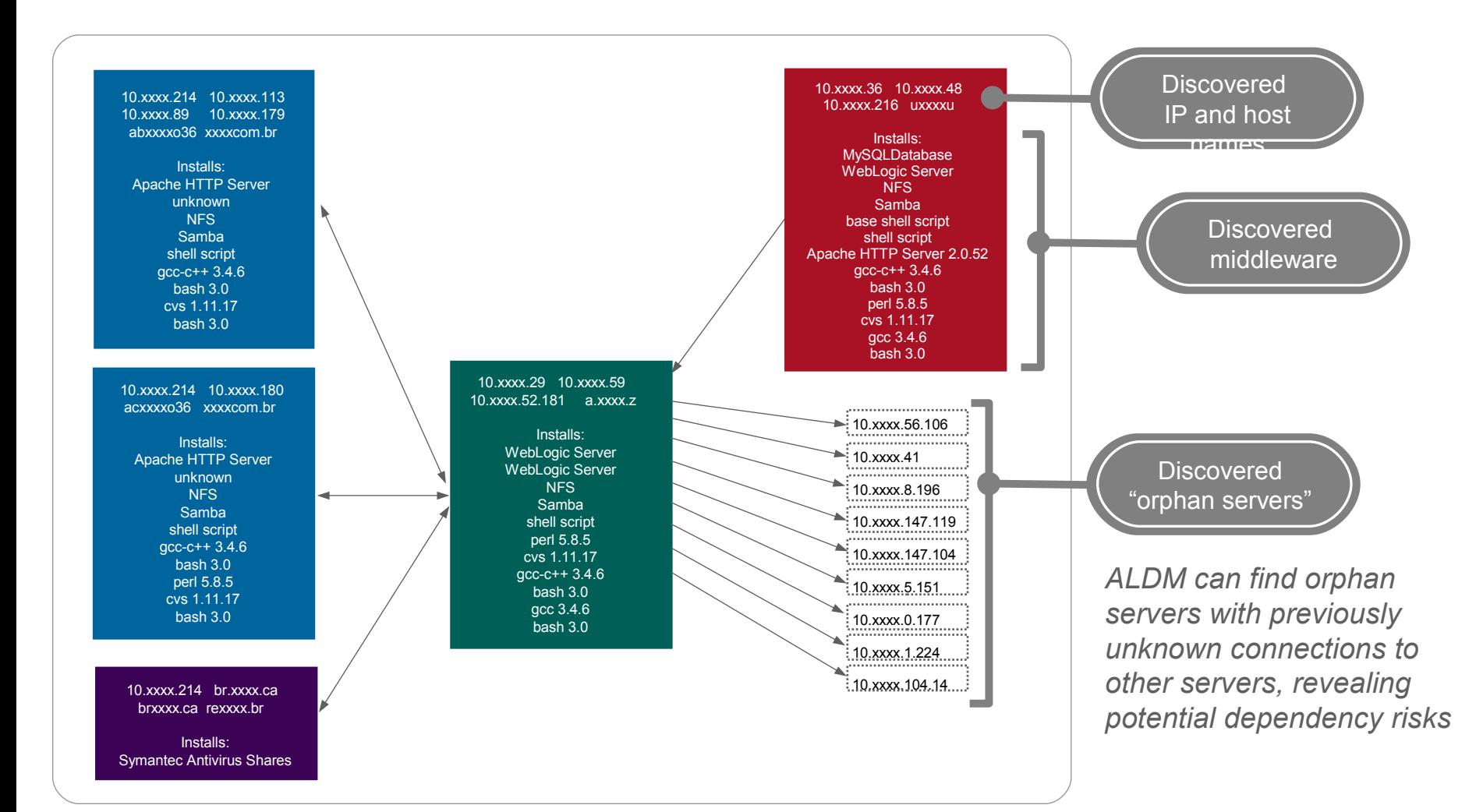

### **Multilevel server dependencies**

- Maps the end-to-end chain of dependencies
	- − Based on user-defined criteria, usually server-to-application mapping
- Automatically creates infrastructure grouping scenarios.

### **Faster and more accurate than manual grouping techniques**

- Simplifies mapping of large numbers of servers, which are too difficult to map manually
- Maps orphan servers, which are sometimes overlooked
- Helps to ensure all dependent infrastructure elements are migrated efficiently to support application needs.

### **Four levels of mapped dependencies Web Application Database File Share / WebSphere**

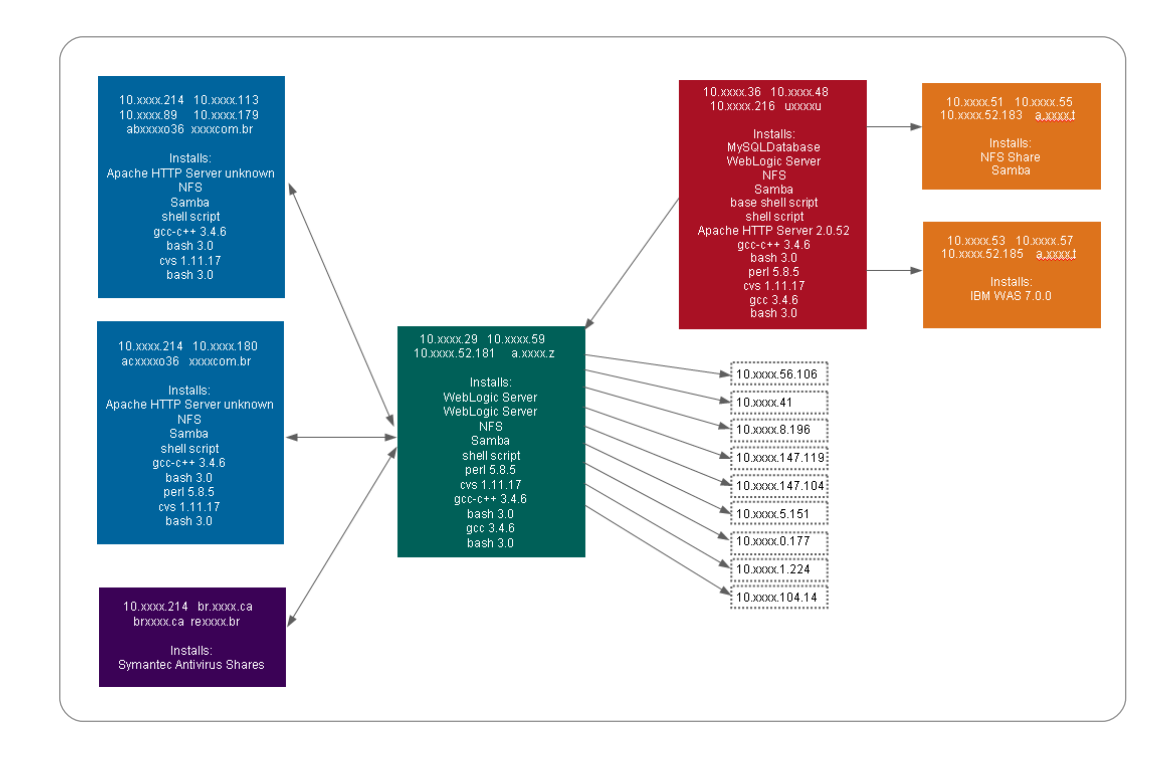

# Resource utilization trending helps identify potential servers for optimization, virtualization, consolidation and retirement

### **Plots mean and peak utilization for each scanned server**

- Shows CPU, memory, network and disk utilization
- $\blacksquare$  Enables users to define desired sampling windows.

### **Improves resiliency and reduces capital and operating costs**

- $\blacksquare$  Identifies best candidates for virtualization, consolidation and retirement
	- − Underutilized servers, inconsistently utilized servers, etc.
- Facilitates workload optimization for each server.

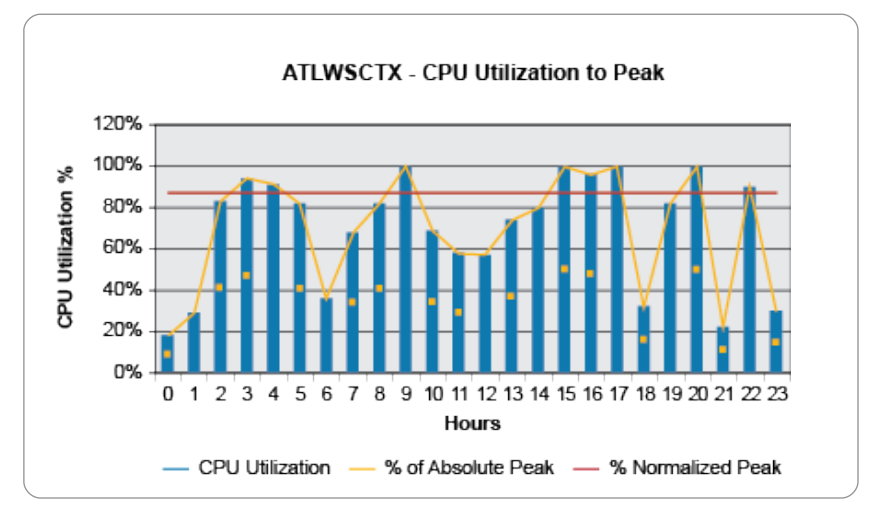

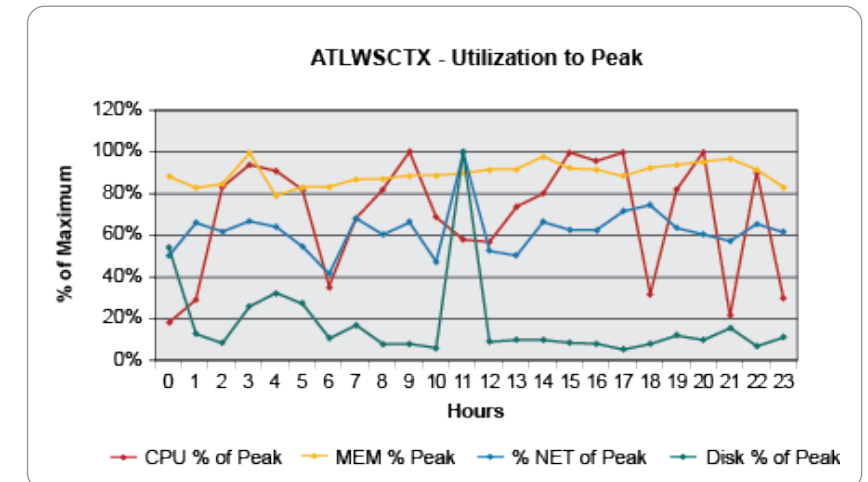

# Dynamic visualization and filtering allows for quick and infinitely customized views of even the most complex infrastructures

### **Dynamic rendering of relevant data**

- At-a-glance insights into the infrastructure: number of nodes and degree of dependency
- Global port filtering to reduce extraneous information
- $\blacksquare$  Infinitely customizable filters, enabling users to visualize only data relevant to a specific need
	- − Customized filters can be saved for standardized views

### **Fast and easy navigation**

- User-friendly operation on an Apple iPad, using standard iPad navigation techniques
- User-directed drill-down view of server details

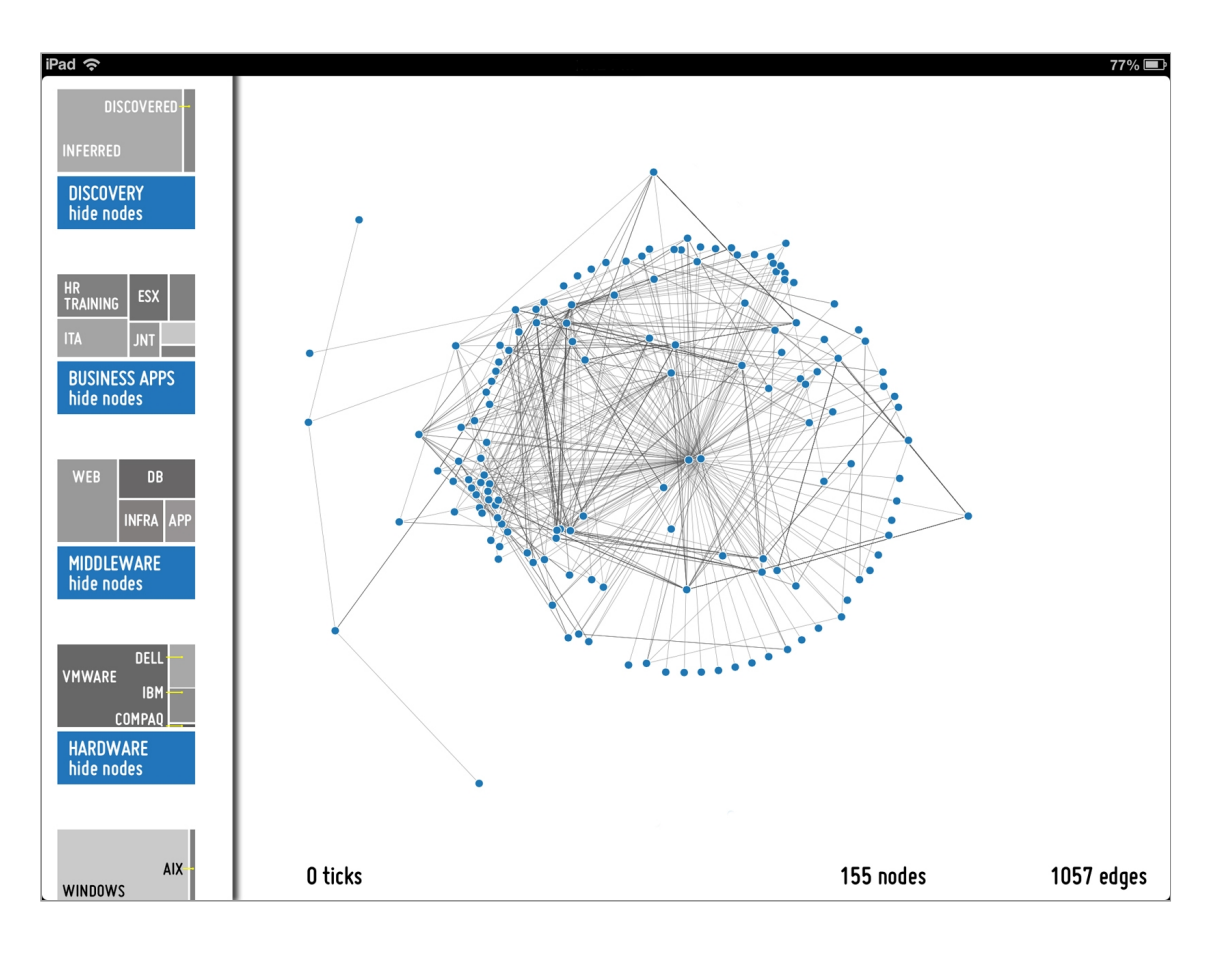

IT and migration architects use filters to customize the view, allowing them to view the entire infrastructure or hone in on desired nodes

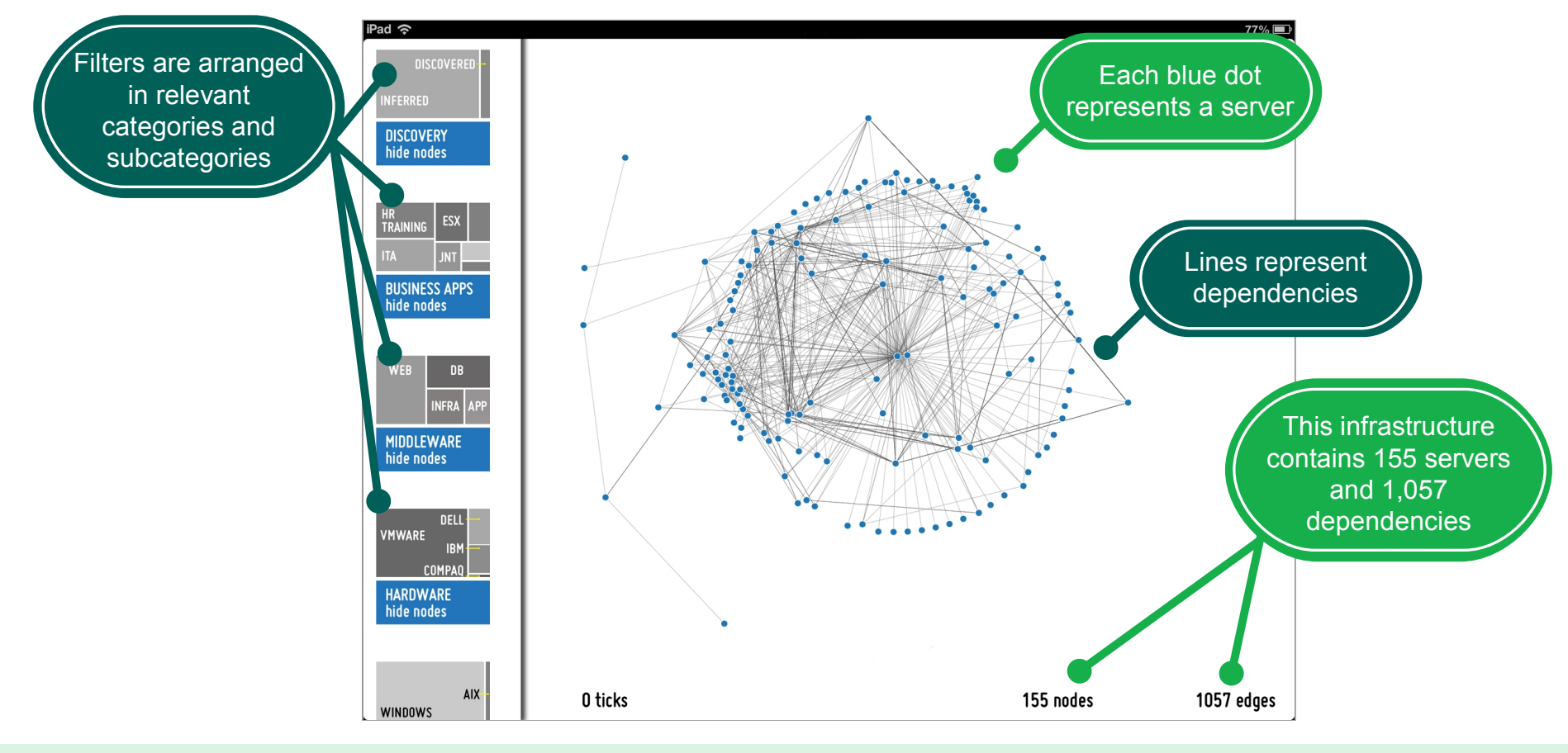

Users tap directly on the filters to view and hide specific server nodes and related dependencies The dependency map is redrawn as filters are applied and unapplied

Filters can be applied to business applications when clients provide application-to-server maps

# In this view only the DBMS servers and dependencies are visualized with all other nodes and dependencies hidden from view

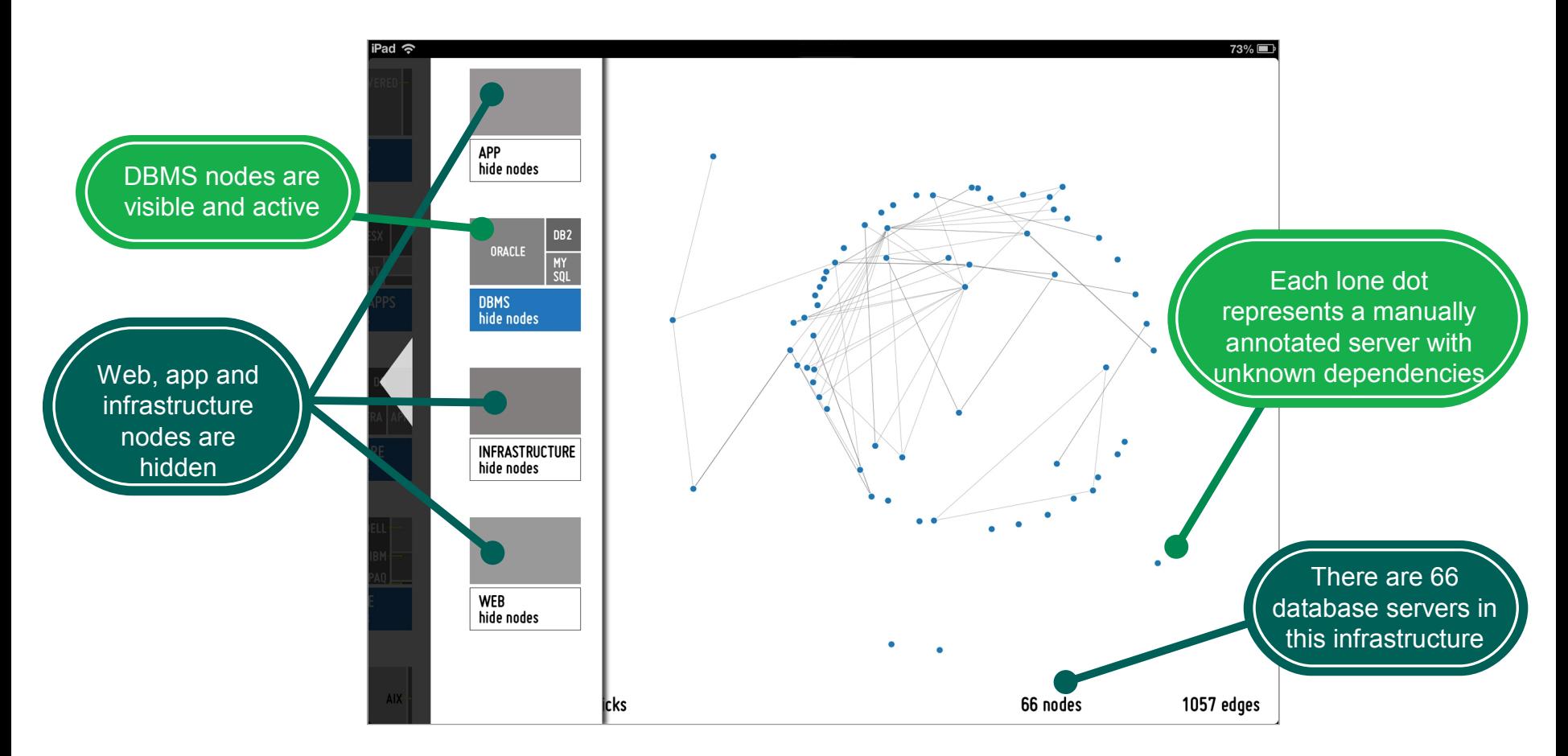

Multiple levels of filters enable users to visualize specific areas of the infrastructure

Users drill down to the desired level of detail by tapping on the filters

Drilling down further, users can focus on specific database servers, visualizing only Oracle servers and dependencies, for example

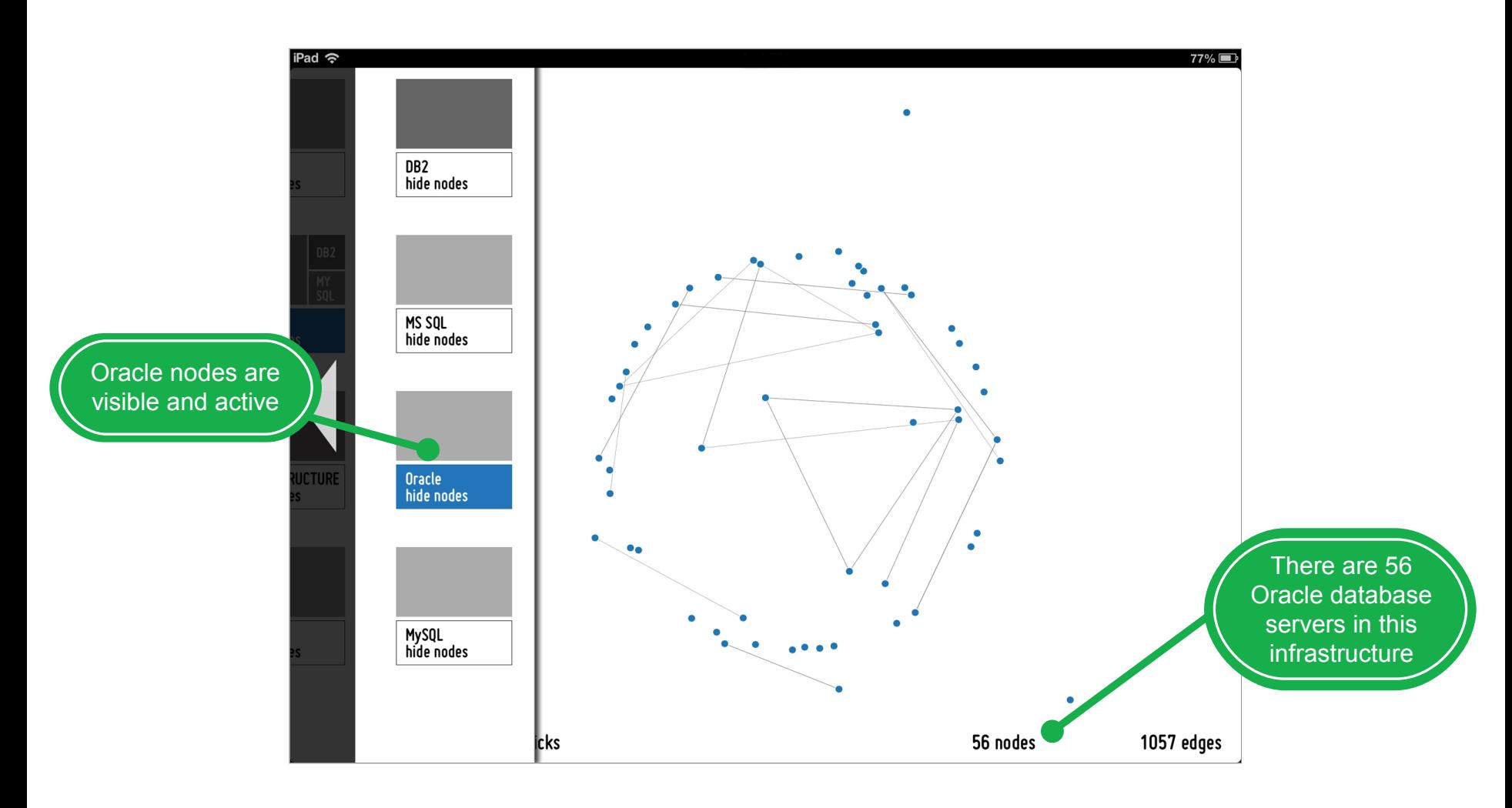

# Display a servers discovered information by tapping on it

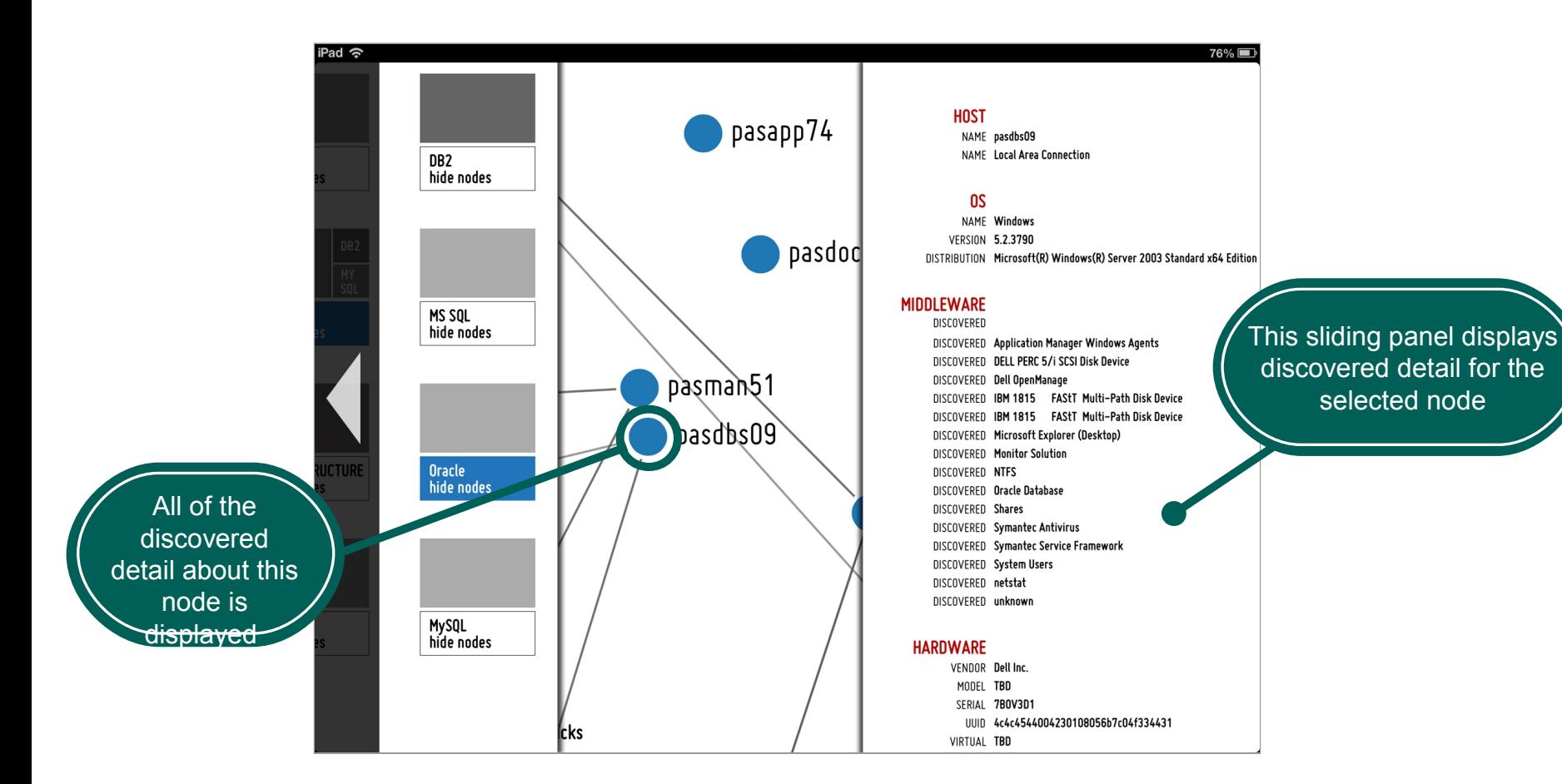

Enlarge the view by pinching fingers outward on the screen, as with other **iPad** functions

Tap on a node to display detail about it and tap again to hide the detail

Swipe the data panel to scroll up and down and see all available detail for a node

# A financial services organization deployed ALDM to better understand its Wintel infrastructure prior to relocating the data center

### **Relocation environment**

- 700 Wintel servers
- 2 IBM AIX® midrange system
- 1 IBM System z10™ mainframe
- 400+ critical applications deployed on all platforms

### **ALDM (1.0) impact**

- 50-70% reduction in the time needed to identify dependencies
- Quick generation of affinity grouping scenarios based on how the IT infrastructure actually operates
	- − 12 affinity groups defined, one for each major application group
- Seamless transition for end users enabled by a complete view of the infrastructure
- Risk reduction
	- − Single point of failure identified and fixed
	- − Identification of servers needing OS upgrades

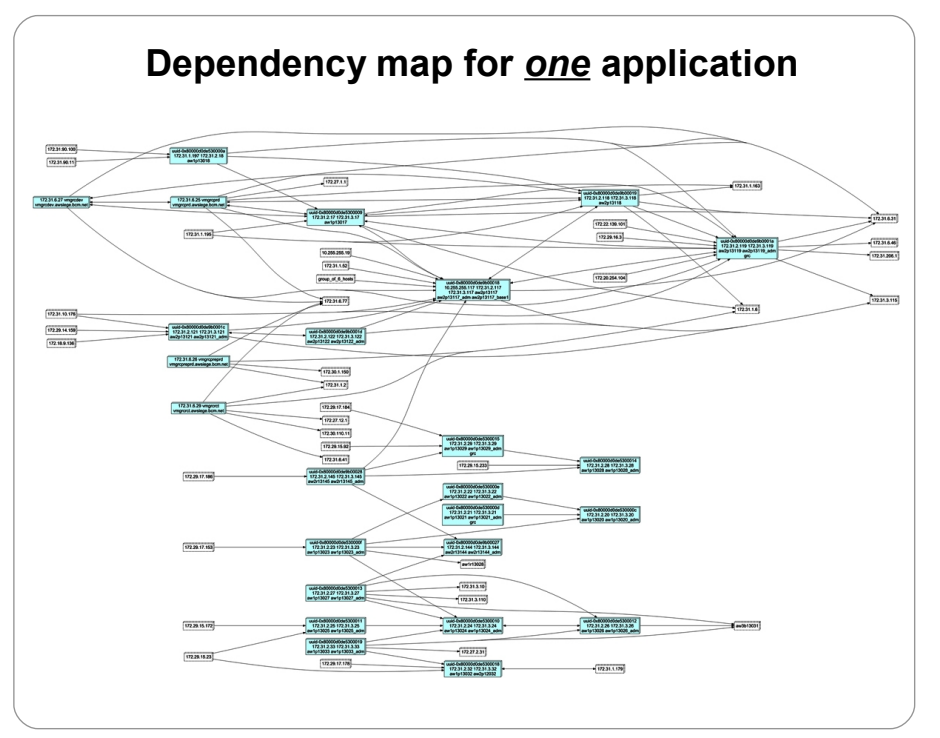

## **Summary**

IT discovery has been such a complex task, it is generally not implemented across the entire IT infrastructure. **ALDM lowers the cost and complexity of IT discovery.**

Basic IT discovery is the critical starting point for gathering the data to plan complex infrastructure projects. **ALDM offers a fast and simple process for IT discovering—accelerating it by as much as 30-40 percent.**

Traditional IT discovery methods fail to provide an accurate picture of the IT environment. **ALDM delivers a snapshot of all selected servers and their dependencies**

**ALDM output helps IT leaders identify opportunities for cost reduction and resiliency improvement** by helping them better understand how the infrastructure actually operates.

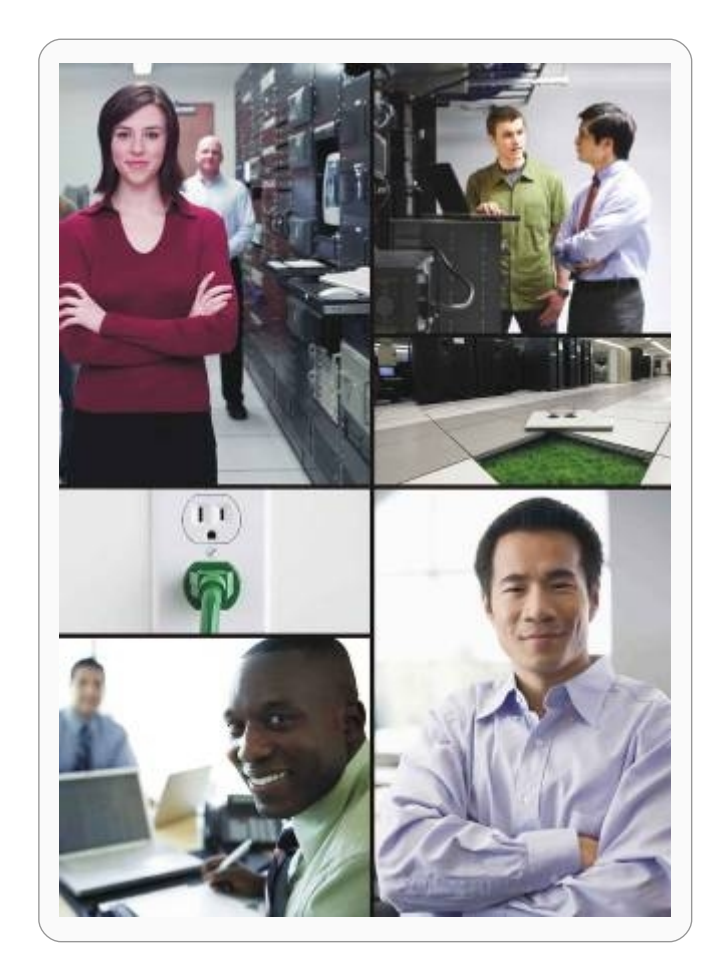

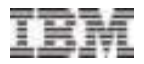

## Thank you for your time today

### **For more information**

- **[IBM Site and Facilities Services](http://www.ibm.com/services/siteandfacilities)**
- [www.ibm.com/services/aldm](http://www.ibm.com/services/aldm)

### **Contact**

- **Executive, IBM Compact A** Chering Executive, IBM
- **Ihthomp@us.ibm.com**

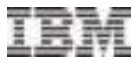

### Trademarks and notes

© Copyright IBM Corporation 2013 IBM Global Services Route 100 Somers, NY 10589 U.S.A.

IBM, the IBM logo, AIX, System z10 and **ibm.com** are trademarks of International Business Machines Corp., registered in many jurisdictions worldwide. If these and other IBM trademarked terms are marked on their first occurrence in this information with a trademark symbol (® or TM), these symbols indicate U.S. registered or common law trademarks owned by IBM at the time this information was published. Such trademarks may also be registered or common law trademarks in other countries. Other product, company or service names may be trademarks or service marks of others. A current list of IBM trademarks is available on the web at "Copyright and trademark information" at [www.ibm.com/legal/copytrade.shtml.](http://www.ibm.com/legal/copytrade.shtml) 

This document is current as of the initial date of publication and may be changed by IBM at any time. Not all offerings are available in every country in which IBM operates.

The performance data discussed herein is presented as derived under specific operating conditions. Actual results may vary. It is the user's responsibility to evaluate and verify the operation of any other products or programs with IBM products and programs.

THE INFORMATION IN THIS DOCUMENT IS PROVIDED "AS IS" WITHOUT ANY WARRANTY, EXPRESS OR IMPLIED, INCLUDING WITHOUT ANY WARRANTIES OF MERCHANTABILITY, FITNESS FOR A PARTICULAR PURPOSE AND ANY WARRANTY OR CONDITION OF NON-INFRINGEMENT. IBM products are warranted according to the terms and conditions of the agreements under which they are provided.